#### **Table of Contents**

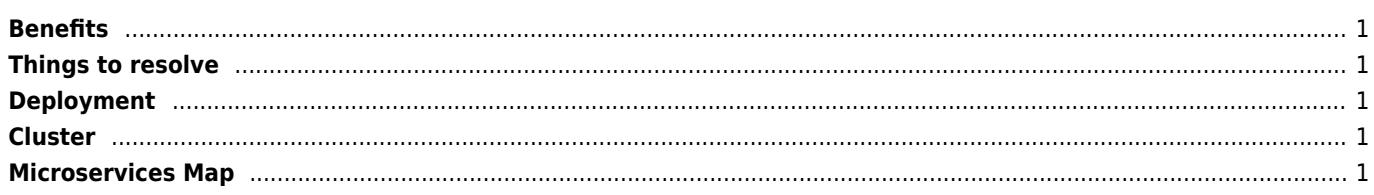

## <span id="page-1-0"></span>**Benefits**

- The services are easy to replace
- Not dependent on programming language
- Best / finest granularity
- Each service is elastic, resilient, composable, minimal, and complete
- Continuous delivery software
- Do one thing well (The services are small fine-grained to perform a single function)
- Decentralized
- Independent
- Low / stable latency

The functionality of the service may not be so simple that the output of the service always needs to be combined with another service's functionality.

## <span id="page-1-1"></span>**Things to resolve**

- Auto service discovery
- Monitoring
- Loadbalancing of course

### <span id="page-1-2"></span>**Deployment**

- Containers (LXC, OpenVZ or Docker)
- Image is the version
- Test and deploy same artifact (image)
- Stateless servers decrease change risk

# <span id="page-1-3"></span>**Cluster**

- Geo Located
- Resource Pool
- Grouping Related Instances with Containers
- Start empty, dynamically scalable

# <span id="page-1-4"></span>**Microservices Map**

From: <https://wiki.janforman.com/> - **wiki.janforman.com**

Permanent link: **<https://wiki.janforman.com/microservices>**

Last update: **2019/06/27 11:39**

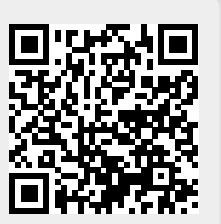